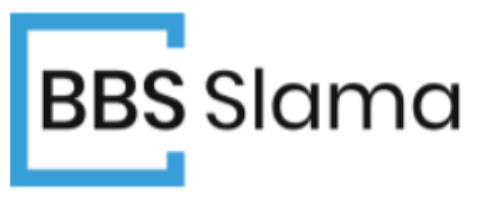

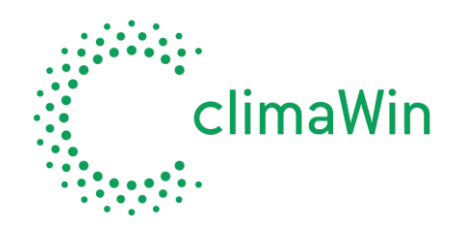

# **CALCUL DES PLANCHERS CHAUFFANTS ET INFORMATIQUE**

#### **Bruno Slama**

L'informatique peut apporter, sans entrer dans les problèmes théoriques posés par la modélisation des installations, un moyen puissant et rapide pour la détermination des planchers chauffants.

En effet, les procédures de calcul sont lourdes et l'abaque ou le « tableau des valeurs » ne sont pas toujours suffisants alors que le micro-ordinateur permet d'aborder le problème différemment.

Nous allons montrer comment les calculs peuvent être menés lorsque l'on n'est pas arrêté par la taille des « opérations mathématiques » à effectuer.

En effet, les calculs sont extrêmement lourds, le terme **R3**, par exemple, comporte le calcul d'une série infinie !

Face à cette situation, l'instrument de travail est l'abaque ou le tableau de valeurs (les fabricants fournissent généralement de tels documents).

L'utilisation d'un micro-ordinateur permet d'aborder le problème différemment. Le calcul du coefficient d'émission prend entre une fraction de seconde et quelques secondes selon l'ordinateur et le programme.

Les calculs faits par ordinateur n'ont donc pas besoin d'utiliser des valeurs précalculées. Il en découle une plus grande précision et une plus grande sécurité dans les calculs.

Dans la pratique actuelle des calculs on peut donc dire qu'il y a d'une part, les pré-études où il est nécessaire de connaître immédiatement un ordre de grandeur des valeurs, et pour la quelle l'ingénieur utilisera abaque ou tableau de valeurs et, d'autre part, les calculs d'exécution qui seront menés entièrement à l'aide d'un micro-ordinateur.

Nous allons rappeler les formules permettant de calculer un plancher chauffant, puis nous aborderons les étapes du calcul informatisé : tout d'abord le calcul de l'émission puis le calcul des débits d'eau. Enfin, nous procéderons à la visualisation de quelques écrans caractéristiques du logiciel dont nous sommes l'auteur.

## **PRINCIPE DE BASE DES CALCULS D'EMISSION D'UN PLANCHER CHAUFFANT**

L'ensemble des formules que nous rappelons dans cet article se trouvent dans une étude de F. CLAIN et de R. CADIERGUES [1], dont nous avons respecté les notations.

## **1.1. RESISTANCES THERMIQUES D'UN PANNEAU**

Considérons un panneau contenant des tubes enrobés dans le sol (figure 1).

**h**

**b**

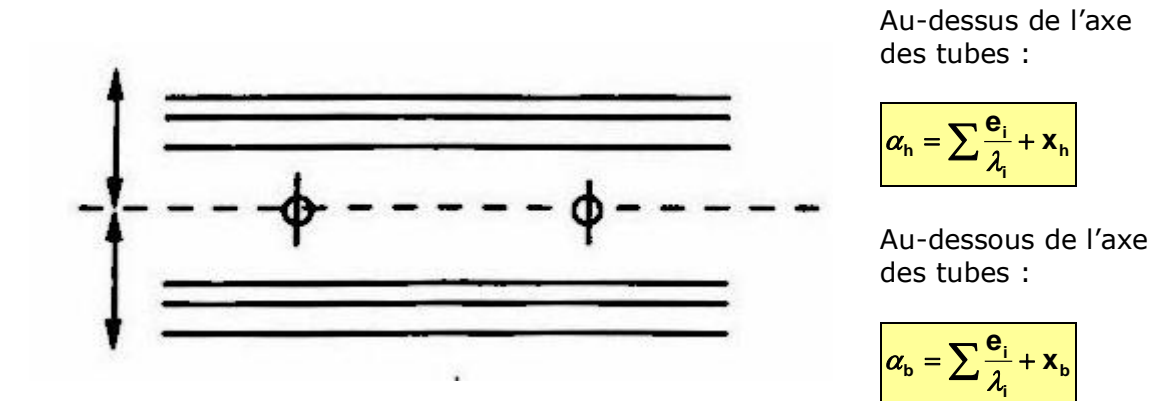

 $e_i$  est l'épaisseur des différentes couches de conductivité  $\lambda_i$ ; r<sup>h</sup> est la résistance haute ; r<sub>b</sub> est la résistance basse.

La résistance thermique du panneau est égale à :

$$
\boxed{\mathbf{e} = \mathbf{e}_{\mathbf{h}} + \mathbf{e}_{\mathbf{b}}}
$$

On notera qu'un panneau d'épaisseur e et de λ=1 aurait la même résistance thermique. Dans les calculs on utilisera également :

$$
\boldsymbol{\alpha}_{\mathsf{h}} = \frac{\mathbf{e}_{\mathsf{b}}}{\mathbf{e}} \quad \text{et} \quad \boldsymbol{\alpha}_{\mathsf{b}} = \frac{\mathbf{e}_{\mathsf{h}}}{\mathbf{e}}
$$

## **1.2. RESISTANCE THERMIQUE TOTALE : R**

Le calcul de l'émission dépend de la résistance thermique totale R (en m.K/W) :

$$
\boxed{\mathbf{R} = \mathbf{R}\mathbf{1} + \mathbf{R}\mathbf{2} + \mathbf{R}\mathbf{3}} \text{ avec } \boxed{\mathbf{R}\mathbf{1} = \frac{\mathbf{x}}{\pi.\lambda.\mathbf{D}_{\mathbf{m}}}}
$$

 $x = 6$ paisseur du tube en mètre Dm= diamètre moyen du tube en mètre  $\lambda$  = conductivité du tube en W/(m.K)

$$
R2 = \frac{1}{\lambda_0} \left[ \frac{1}{2\pi} \ln(\lambda_0 \frac{e}{D_e}) \right]
$$

 $\lambda_0$  = conductivité du milieu d'enrobage  $D_0$  = diamètre extérieur du tube en mètre

$$
R3 = \frac{1}{\lambda_0} \left[ \frac{1}{2\pi} \ln(\sin \frac{\pi \alpha_{h}}{\pi}) + \sum_{n=1}^{\infty} \frac{2}{\pi} \frac{q^{2n}}{1 - q^{2n}} \sin^2 \frac{(n \pi \alpha_{h})}{\pi} \right]
$$

où :

$$
q = exp(\frac{-\pi \cdot d}{\lambda_0 e})
$$

# **1.3. ÉMISSION PAR METRE DE TUBE**

On appelle :

T<sup>h</sup> : la température de l'ambiance **haute**, c'est-à-dire du local chauffé par le plancher.

T<sup>b</sup> : la température de l'ambiance **basse**.

On remarque que  $T_b$  peut aussi bien représenter la température de chauffage, si le plancher sépare deux locaux chauffés, que la température extérieure ou que la température d'un local non chauffé.

On utilise la notion de température résultante  $T_0$ :

$$
T_o = \alpha_h T_h + \alpha_b T_b
$$

Dans le cas où le plancher chauffant est situé entre deux ambiances à même température la température résultante est égale à la température de l'ambiance.

L'émission par mètre de tube est égale à

$$
Q = \frac{T - T_0}{R}
$$

où T est la température de l'eau dans le tube.

# **1.4. ÉMISSION PAR METRE CARRE**

En appelant d l'écartement des tubes, en mètre, l'émission totale par mètre carré est égale à :

$$
q = \frac{Q}{d} = \frac{T - T_0}{\frac{R}{d}}
$$

Cette émission se décompose entre :

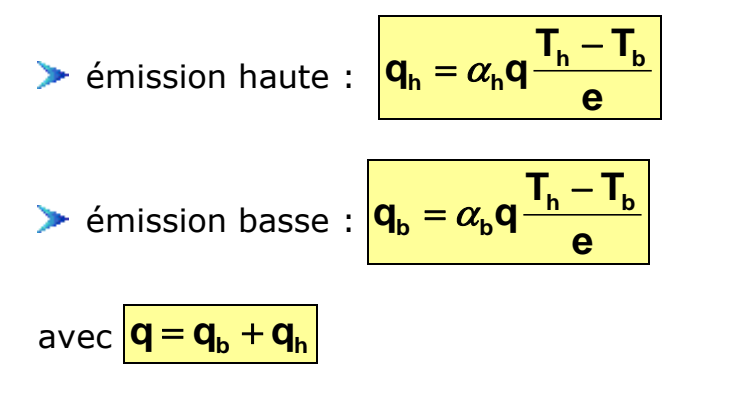

Bien entendu, si le plancher sépare deux locaux à même température, on a :

 $\mathbf{T_0} = \mathbf{T_h} = \mathbf{T_b}$   $\mathbf{q_h} = \alpha_{\mathsf{h}} \mathbf{q}$  et  $\mathbf{q_b} = \alpha_{\mathsf{b}} \mathbf{q}$ 

#### **1.5. EXPRESSION EN FONCTION DES DEPERDITIONS**

Dans le calcul des déperditions par le sol, on utilise pour coefficient K la valeur 1/e (ce qui n'est pas tout à fait exact, les coefficients d'échanges superficiels n'étant pas les mêmes).

L'émission haute calculée au §1.4 est alors égale à :

$$
S.q_h = S.\alpha_h.q - S.K(T_h - T_b)
$$

Par ailleurs, on peut également l'exprimer en fonction des déperditions Do du local et des apports D' par d'autres moyens de chauffage:

$$
S.q_h = D_0 - D' - S.K(T_h - T_b)
$$

On en déduit que:

$$
\mathbf{D}_1 = \mathbf{D}_0 - \mathbf{D'} = \mathbf{S} \cdot \alpha_h \cdot \mathbf{q} \quad \text{ou} \quad \mathbf{q} = \frac{\mathbf{D}_1}{\mathbf{S} \cdot \alpha_h} \tag{1}
$$

Cette dernière relation mérite d'être examinée de près.

Elle permet en effet d'exprimer de la même façon l'émission totale lorsque le plancher chauffant est entre deux locaux chauffés et lorsqu'il donne sur l'extérieur ou sur un local non chauffé.

Cela donne une méthode plus simple et plus précise que celle dans laquelle on déduit les déperditions par le sol des autres déperditions et où on multiplie l'émission totale par un coefficient.

# **2. ALGORITHMES UTILISES POUR LE CALCUL DE L'EMISSION**

#### **2.1. PRESENTATION GENERALE DU CALCUL**

Le but du calcul est de choisir un pas de pose et de déterminer la température d'eau correspondante.

On considère que, dans tout le circuit, le tube a la même émission par mètre et par degré d'écart. Cela permet de se ramener à la recherche de la température qui, appliquée uniformément sur tout le circuit, donnerait l'émission souhaitée. Cette température est la température moyenne de l'eau dans le circuit. Nous verrons comment on en déduit la température de retour.

Pour mener le calcul, on doit se fixer des consignes de fonctionnement :

- température maximale du sol T $_{\text{lim}}$  (28°C sauf cas particulier) ;
- température de départ de l'eau  $T_{dep}$  (en général entre 40 et 50°C).

En fonction de la température de départ choisie, on fixe également une température moyenne d'eau maximale (par exemple température de départ moins 2°C).

En effet la température moyenne est obligatoirement inférieure à la température de départ et il est nécessaire de prévoir un écart minimal pour éviter des débits trop forts dans le tube.

On appelle Cmini deux fois la différence entre la Tdep et cette température.

On doit connaître les caractéristiques du tube :

diamètre, épaisseur, résistance thermique ;

écartements de pose utilisables.

On doit ensuite disposer des caractéristiques propres à chaque local :

 $\blacktriangleright$  surface S<sub>0</sub> du local :

 $\blacktriangleright$  surface S de la grille chauffante ;

résistances thermiques au-dessus et au-dessous de la grille ;

**déperditions à couvrir** ;

apports par d'autres moyens de chauffage (en particulier émission par le plafond).

D'après la relation (1) la température moyenne T est définie par :

$$
\frac{\mathbf{T}-\mathbf{T}_0}{\mathbf{R}.\mathbf{d}} = \frac{\mathbf{D}_1}{\mathbf{S}.\alpha_{\mathsf{h}}}
$$

ce qui permet d'obtenir :

$$
T = T_0 + \frac{D_1.R.d}{S.\alpha_h}
$$

Pour calculer T, il faut tout d'abord calculer  $T_0$ . Naturellement, lorsque la grille se trouve entre deux locaux à même température cela ne pose pas de problème particulier car  $T_0$  est alors égale à la température de l'ambiance.

Voyons les autre cas.

## **2.2. CALCUL DE LA TEMPERATURE DU FLUIDE DANS LE CAS OU LE PLANCHER EST SUR UN ESPACE NON CHAUFFE**

Il peut s'agir tout aussi bien d'un plancher sur extérieur que d'un plancher sur vide sanitaire ou sur local non chauffé.

Traditionnellement on fournit dans ce cas en plus des déperditions du local, les déperditions par le sol Dsol.

Voyons comment s'exprime  $T_0$  en fonction de  $D_{sol}$ .

Avec les notations précédentes

$$
\left| \mathbf{D}_{\mathsf{sol}} = \mathbf{S}_{0}.\mathbf{K}.\mathbf{(} \mathbf{T}_{\mathsf{h}} - \mathbf{T}_{\mathsf{b}})\right|
$$

Or,

$$
\mathbf{T}_0 = \alpha_{\mathrm{h}} \mathbf{T}_{\mathrm{h}} + \alpha_{\mathrm{b}} \mathbf{T}_{\mathrm{b}}
$$

D'où:

$$
\boldsymbol{T}_{o} = (1 - \alpha_{\mathrm{h}}) \boldsymbol{T}_{\mathrm{h}} + \alpha_{\mathrm{b}} \boldsymbol{T}_{\mathrm{b}} = \boldsymbol{T}_{\mathrm{h}} - \frac{\alpha_{\mathrm{b}} . \boldsymbol{D}_{\mathrm{sol}}}{S_{o} . \boldsymbol{K}}
$$

et avec **e 1**  $K = -$  et **0 sol 0 h h S D T<sub>0</sub> = T<sub>h</sub> − e<sub>h</sub> <sup>— sol</sup>d**, la température moyenne du fluide

est alors donnée par:

$$
T = T_{\rm h} + \frac{D_{\rm 1}.R.d}{S.\alpha_{\rm h}} - \frac{e_{\rm h}.D_{\rm sol}}{S_{\rm 0}}
$$

Comme nous l'avons déjà signalé ce type de formule ne se prête pas à un calcul manuel. Par contre dans le cas d'un calcul informatisé elle permet de calculer avec un minimum de données.

## **2.3. CALCUL DE LA TEMPERATURE DU FLUIDE DANS LE CAS OU LE PLANCHER EST SUR TERRE-PLEIN**

Les terre-pleins peuvent être traités en considérant le sol comme un espace à température constante (par exemple 12°C).

Dans ces conditions le calcul se mène exactement comme dans le cas précédent.

Il pourrait être intéressant d'utiliser ce point de vue car il a l'avantage de permettre de traiter tous les cas de calcul de la même façon.

Il a cependant l'inconvénient de ne pas tenir compte du renforcement de la résistance basse dans le calcul de l'émission.

Nous préférons donc considérer que le sol donne sur l'extérieur avec une résistance basse renforcée.

Comme dans le second cas nous effectuons les calculs à partir des déperditions par le sol Dsol.

On calcule la résistance thermique d'un plancher qui aurait la même surface, qui donnerait sur l'extérieur et qui aurait les mêmes déperditions.

On doit donc avoir

$$
D_{sol} = \frac{S_0 \cdot (T_h - T_{ext})}{e}
$$
, ce qui donne :

$$
\mathbf{e} = \frac{\mathbf{S}_0}{\mathbf{D}_{sol}} (\mathbf{T}_h - \mathbf{T}_{ext})
$$

D'où :

$$
\boldsymbol{\alpha}_{\mathsf{h}} = \frac{\mathbf{e}_{\mathsf{h}}.\mathbf{D}_{\mathsf{sol}}}{\mathbf{S}_{\mathsf{0}}.\mathbf{(T}_{\mathsf{h}} - \mathbf{T}_{\mathsf{ext}})}\n\mathbf{e}_{\mathsf{t}}
$$

Le reste du calcul est identique au cas du § 2.2.

## **2.4. ALGORITHME GENERAL DE CALCUL**

Nous disposons à présent de toutes les données nécessaires pour décomposer le calcul en différentes étapes :

En tenant compte de la limitation de la température de surface et de la résistance superficielle  $\frac{1}{b}$  = 11.6 **h 1 i** <sup>= 11.0</sup>, détermination du besoin spécifique par mètre carré : **S D B**<sub>*...*.</sub> =  $\frac{1}{-1}$  $\frac{1}{\sqrt{2}}$  limité à  $\frac{11.6(T_{h}-T_{lim})}{T_{lim}}$ .

Si la limitation s'applique, cela indique qu'il n'est pas possible de couvrir tous les besoins à l'aide du plancher chauffant.

Calcul de αh. Le calcul se mène à partir des caractéristiques thermiques du plancher et de D<sub>sol</sub> dans le cas du plancher sur terre-plein.

 $\triangleright$  Calcul pour tous les pas possibles de q<sub>pas</sub> (l'émission totale au mètre carré).

Calcul pour chaque pas de  $T_{\text{pas}}$  la température moyenne d'eau :

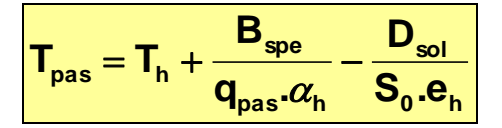

Choisir pour d le plus grand pas possible pour lequel on a :

$$
\boxed{\mathsf{T}_{\mathsf{pas}} < \mathsf{T}_{\mathsf{dep}} - \frac{\mathsf{C}_{\mathsf{mini}}}{2}}.
$$

Si la condition ne peut pas être satisfaite cela signifie que la température de départ est trop faible pour assurer l'émission souhaitée.

Il y aura donc un déficit.

On prend  $\frac{\textbf{I}_{\text{pas}} = \textbf{I}_{\text{dep}} - \frac{m}{2}}{}$ **C**  $T_{\text{max}} = T_{\text{max}} - \frac{\sum_{\text{min}}}{\sum_{\text{max}}}$ **pas** =  $\frac{1}{\text{dep}}$  –  $\frac{2}{\text{°}}$ , pour d le plus petit pas disponible et on recalcule le besoin couvert à l'aide de la formule (2) dans laquelle on aura fait ressortir Rspe.

La longueur totale du circuit est **d S**  $\mathsf{L}_{\mathsf{0}} = \frac{\mathsf{v}}{\mathsf{d}}$ 

On en déduit les déperditions réellement couvertes par le plancher :

$$
D_2 = B_{\rm spe}.S
$$

Éventuellement il y a un déficit :

**Déficit** <sup>=</sup> **D<sup>1</sup>** − **D<sup>2</sup>**

On peut enfin connaître la puissance totale du circuit :

$$
\mathbf{P}_{\text{totale}} = \frac{\mathbf{S}.\mathbf{(T - T}_0)}{R}
$$

qui, comme nous l'avons vu, est égale à :

$$
P_{\text{totale}} = \frac{D_2}{\alpha_h}
$$

#### **3. ALGORITHMES UTILISES POUR LE CALCUL DES DEBITS**

Nous allons voir maintenant comment se calcule le débit d'eau nécessaire pour obtenir l'émission souhaitée.

Nous aborderons ensuite rapidement le problème de l'équilibrage, qui est d'ailleurs peu spécifique au calcul du plancher chauffant.

#### **3.1. PUISSANCE ET LONGUEUR DE CIRCUIT**

Nous devons tenir compte des raccords qui s'ajoutent à la longueur du circuit et des passages dans la pièce qui alimentent d'autres circuits.

À défaut de connaître leur émission, le plus simple est de considérer que le tube des raccords d'une part, et des passages d'autre part, ont la même émission que le tube du circuit principal. Le calcul des débits se fait alors avec les données suivantes :

Longueur du tube :

$$
\boxed{\textbf{L}=\textbf{L}_0-\textbf{L}_{\text{passage}}+\textbf{L}_{\text{circuit}}}
$$

Puissance du circuit :

$$
\boxed{\text{P}_{\text{circuit}} = \text{P}_{\text{totale}} \cdot \frac{\text{L}}{\text{L}_0}}
$$

#### **3.2. TEMPERATURE DE L'EAU DANS UNE GRILLE CHAUFFANTE**

La méthode de calcul est celle qui s'applique à tout émetteur utilisant une distribution d'eau chaude dans une tuyauterie.

Reprenons les notations précédentes avec en plus :

D le débit dans le tube, en litres par heure ;

I la longueur du tube en mètres ;

t la température dans le tube.

Un segment du tube de longueur dl peut se représenter comme sur la figure 2.

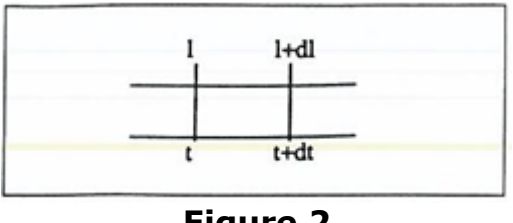

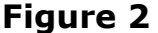

En exprimant l'émission dQ le long de ce segment de deux façons différentes on peut écrire :

$$
dQ = \frac{t - T_0}{R} dl = -D.1,163.dt
$$

Cette relation s'appuie sur le fait que R est constante sur tout le circuit. Elle conduit à l'équation différentielle :

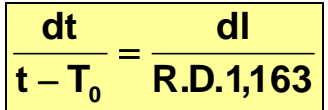

Cette équation a pour solution :

$$
\left| \ln(\frac{t-T_0}{T_{\text{dep}}-T_0}) = \frac{1}{R.D.1,163} \right|
$$

En utilisant la forme exponentielle on obtient :

$$
t = T_0 + (T_{dep} - T_0) \exp(-\frac{1}{R.D.1.163})
$$

Cette relation est à la base de tous les calculs effectués sur les températures d'eau. Parfois les calculs sont simplifiés et l'on considère que la chute de température s'effectue linéairement.

Cela introduit toujours une erreur mais celle-ci est d'autant plus importante que le débit est faible ou que le tube est long.

Avec des moyens de calcul informatisés il n'y a plus de raison d'utiliser une telle approximation.

La relation permet en particulier de connaître la température de l'eau à la sortie du tube :

$$
T_{\text{ret}} = T_0 + (T_{\text{dep}} - T_0) \exp(-\frac{L}{R.D.1.163})
$$
 (3)

Pour une grille et une température de départ données cela donne une relation entre le débit et la température de retour. Pour une température moyenne fixée, le débit et la température de retour seront déterminés.

#### **3.3. RELATION AVEC LA TEMPERATURE MOYENNE**

Il découle de la définition de la température moyenne que la puissance totale peut s'écrire :

$$
\mathbf{P}_{\text{totale}} = (\mathbf{T}_{\text{m}} - \mathbf{T}_{\text{o}}) \frac{\mathbf{L}}{\mathbf{R}}
$$

En fonction du débit cette puissance s'écrit :

$$
\pmb{\mathsf{P}}_\text{totale} = \pmb{\mathsf{D}}.\pmb{1},\pmb{163.}(\pmb{\mathsf{T}}_\text{dep}-\pmb{\mathsf{T}}_\text{ret})
$$

On en déduit :

$$
\frac{T_{\text{dep}} - T_{\text{ret}}}{T_{\text{m}} - T_{\text{o}}} = \frac{L}{R.D.1,163}
$$

La relation (3) peut donc s'écrire :

$$
\left| \boldsymbol{T}_{\mathrm{ret}} = \boldsymbol{T}_{\mathrm{0}} + (\boldsymbol{T}_{\mathrm{dep}} - \boldsymbol{T}_{\mathrm{0}}) \exp(-\frac{\boldsymbol{T}_{\mathrm{dep}} - \boldsymbol{T}_{\mathrm{ret}}}{\boldsymbol{T}_{\mathrm{m}} - \boldsymbol{T}_{\mathrm{0}}})\right|
$$

Cela permet de calculer :

$$
\boldsymbol{T}_{\mathrm{dep}} - \boldsymbol{T}_{\mathrm{ret}} = (\boldsymbol{T}_{\mathrm{dep}} - \boldsymbol{T}_{\mathrm{0}}) + (\boldsymbol{T}_{\mathrm{0}} - \boldsymbol{T}_{\mathrm{ret}})
$$

On obtient la relation suivante:

$$
\left| \boldsymbol{T}_{\text{dep}} - \boldsymbol{T}_{\text{ret}} = \left( \boldsymbol{T}_{\text{dep}} - \boldsymbol{T}_{\text{o}} \right) \left( 1 - \text{exp} \left( - \frac{\boldsymbol{T}_{\text{dep}} - \boldsymbol{T}_{\text{ret}}}{\boldsymbol{T}_{\text{m}} - \boldsymbol{T}_{\text{o}}} \right) \right) \right|
$$

Cette équation permet de calculer la température de départ en fonction de la température moyenne. L'équation est bien sûr une équation implicite, ce qui pose problème dans un calcul manuel. Dans le cas d'un calcul informatisé l'équation est résolue extrêmement rapidement.

Le débit se calcule pour sa part par :

$$
\boxed{\text{Debit} \quad = \frac{\text{P}_{\text{totale}}}{1,163.(\text{T}_{\text{dep}} - \text{T}_{\text{ret}})}}
$$

## **3.4. RESOLUTION DE L'EQUATION IMPLICITE**

L'équation peut s'écrire :

$$
\frac{T_{\text{dep}}-T_{\text{ret}}}{T_{\text{dep}}-T_0} = 1 - exp\Big(-\frac{T_{\text{dep}}-T_{\text{ret}}}{T_m-T_0} \cdot \frac{T_{\text{dep}}-T_0}{T_m-T_0}\Big)
$$

On pose :

$$
X = \frac{T_{\text{dep}} - T_{\text{ret}}}{T_{\text{dep}} - T_0}
$$

et

$$
a = \frac{T_{dep} - T_0}{T_m - T_0}
$$

L'équation devient  $|f(X) = 0|$  avec  $|f(X) = X + e^{-aX} - 1|$ .

Ce type d'équation se résout par une méthode de Gauss.

**0n utilise la dérivée 1 (X) = 1−ae<sup>−ax</sup>** 

On construit la suite X<sub>n</sub> définie par :

$$
\boxed{\mathbf{X}_{\mathbf{0}} = \mathbf{1}} \text{ et } \boxed{\mathbf{X}_{\mathbf{n+1}} = \mathbf{X}_{\mathbf{n}} - \frac{\mathbf{f}(\mathbf{X}_{\mathbf{n}})}{\mathbf{f}'(\mathbf{X}_{\mathbf{n}})}}.
$$

Comme a est inférieur à 1, la suite tend très rapidement vers la solution de l'équation.

Ce qui permet de calculer T<sub>ret</sub>.

À défaut de résoudre cette équation, on est amené à utiliser des approximations.

On prend alors

$$
T_{\text{mov}} = \frac{T_{\text{dep}} + T_{\text{ret}}}{2}
$$

Ce type de traitement est détaillé dans l'annexe.

## **3.5. LE PROBLEME DE L'EQUILIBRAGE**

Après avoir calculé le débit souhaité dans chaque boucle il reste à déterminer le réglage qui permettra de l'obtenir.

Les différentes grilles partent d'un collecteur et on peut supposer que l'on dispose d'une certaine hauteur manométrique au collecteur.

On doit donc :

a) calculer les pertes de charge régulières dans la boucle ;

b) calculer les pertes de charge singulières dans la boucle ;

c) calculer la hauteur manométrique à récupérer dans l'organe de réglage du collecteur et en déduire le réglage.

Examinons de plus près ces trois problèmes.

a) Les pertes de charge peuvent être calculées par la formule de Colebrook. Cependant on commettra une très faible erreur si on emploie une formule donnant les pertes de charge en fonction du carré du débit. Pour du tube 13-16 par exemple, la perte de charge par mètre est à peu près égale à 0,000463 fois le débit au carré.

b) Si elles devaient être calculées précisément, les pertes de charge singulières poseraient un problème très complexe, le nombre et le type de coudes dépendant de la configuration de la pièce et du type de pose. Seule une approche graphique permettrait de résoudre le problème. L'influence de ce type de pertes de charge étant faible on peut les traiter d'une façon forfaitaire en majorant de 10 et 20% les pertes de charge régulières.

c) Pour chaque boucle on calcule la différence entre la hauteur manométrique disponible et la perte de charge du circuit. On en déduit le Kv puis le nombre de tours d'ouverture de l'organe de réglage.

## **4. LOGICIELS DE CALCUL DE PLANCHERS CHAUFFANTS**

Les fabricants de planchers chauffants offrent souvent des logiciels qui effectuent les calculs en fonction de leur matériel. Il arrive que le logiciel permette également le chiffrage complet de l'installation.

À ce titre nous avons nous-mêmes effectué la mise en forme d'un logiciel pour la société ACOME qui a réalisé une méthodologie complète de résolution des problèmes exposés ci-dessus.

Nous allons maintenant présenter, le logiciel dont nous sommes l'auteur et qui suit l'algorithme que nous venons d'exposer [l'interface assez rudimentaire peut vous faire sourire ; pour un support moderne, mais de même structure, [voyez ici](http://www.bbs-logiciels.com/manuel/CLIMAWIN/30)). Nous allons montrer comment sont collectées toutes les données nécessaires au calcul puis nous exposerons les résultats fournis par les calculs.

## **4.1. LES DONNEES GENERALES DE L'AFFAIRE**

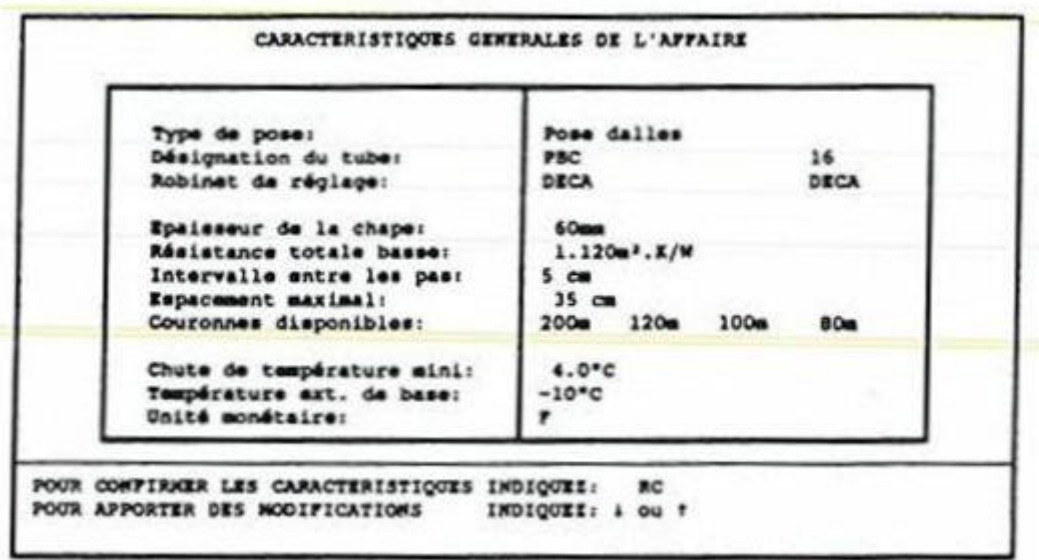

**Écran n° 1**

Vous indiquez tout d'abord les caractéristiques générales, ces données étant utiles dans toute la suite du traitement.

Elles se décomposent de la façon suivante :

le type de pose de l'affaire qui correspond à la technique utilisée pour l'installation des planchers chauffants. Il faut alors indiquer le numéro du type de pose ou en utilisant la touche <F1> choisir le type de pose correspondant à l'affaire ;

- le type de tube utilisé, par exemple 13 (16-1.5) ou 16 (20-1.9) ;
- la résistance basse usuelle ;
- l'espacement maximal entre les tubes ;
- $\blacktriangleright$  les couronnes disponibles ;
- la chute de température minimale admissible ;
- **la température extérieure de base;**
- l'unité monétaire.

# **4.2. LA SAISIE D'UN LOCAL (ECRANS N°2 ET 3)**

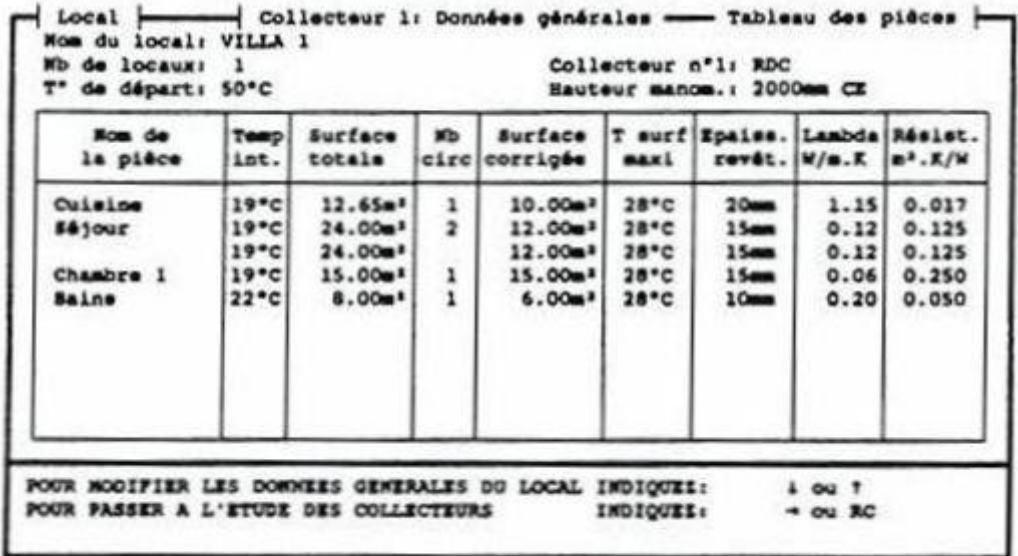

Suppression par <DEL> - Sortie par <ESC>

**Écran n° 2**

| <b>Nom da</b><br>la pièce | жb<br>eirc     | <b>Besoin</b><br>total | Apport<br>plafond | 301                        | SO <sub>1</sub> | Dáp. s. Résist.<br>04466 | L(n)<br>racc | L(0)<br>$D = 0.00$ | Pas      |
|---------------------------|----------------|------------------------|-------------------|----------------------------|-----------------|--------------------------|--------------|--------------------|----------|
| Cuisine                   | 1              | <b>880W</b>            | <b>80M</b>        | N Ch                       | <b>287W</b>     | 1.120                    | 6.0          | 4.0                | 35       |
| \$4jour                   | $\overline{2}$ | 2300M                  | <b>150W</b>       | Im Ch                      | 150W            | 1.120                    | 3.0          | 6.0                | 20       |
|                           |                | 2300M                  | <b>150W</b>       | <b>MChi</b>                | <b>150W</b>     | 1.120                    | 5.0          | 4.0                | 20       |
| Chambre 1<br>Baine        | ı              | 1200M<br><b>750M</b>   | <b>75M</b><br>60W | <b>M</b> Ch<br><b>M</b> Ch | 220W<br>100W    | 1.120<br>1.120           | 10.0         | 0.0                | 20<br>35 |
|                           |                |                        |                   |                            |                 |                          | 8.0          | 0.0                |          |
|                           |                |                        |                   |                            |                 |                          |              |                    |          |

**Écran n° 3**

Chaque local est composé de différentes pièces, alimentées par différents collecteurs.

Nous allons examiner la saisie pour un de ces collecteurs (celui du RdC), la cuisine étant alimentée par un circuit, le séjour par deux, la chambre par un, ainsi que la salle de bains.

Le nombre d'informations étant très important, le tableur se décale automatiquement, en faisant apparaître une deuxième page écran automatiquement dans le cours même de la saisie.

Vous indiquez pour chaque pièce :

La température intérieure de la pièce.

La surface totale de la pièce.

Le nombre de circuits de la pièce.

La surface corrigée, c'est-à-dire celle sur laquelle rayonne le plancher chauffant (attention : la surface corrigée est toujours inférieure ou égale à la surface totale de la pièce).

La température maximale de surface du plancher.

L'épaisseur du revêtement.

La conductivité LAMBDA du revêtement de sol. Le programme calcule en fonction de l'épaisseur et du lambda, la résistance du revêtement de sol.

Les besoins de la pièce.

Les apports en provenance du plafond.

Le type de local contigu à la pièce en cours d'étude : sur local chauffé, sur local non chauffé ou vide sanitaire, sur terre-plein.

Les déperditions par le plancher. Cette valeur ne peut excéder le produit de la surface de la pièce par la différence de température entre l'intérieur et l'extérieur et le K du sol (qui est fonction des résistances superficielles 1/hi et 1/he, ainsi que des résistances haute et basse de la dalle).

▶ La résistance totale basse.

La longueur des tubes de raccordement entre le collecteur et la pièce.

La longueur des tubes traversant la pièce, notamment afin de permettre le raccordement entre le collecteur et une autre pièce.

Le pas entre les tubes. Le programme calcule et propose par défaut le pas le plus adéquat (cf § 2.4). Cependant, le pas peut être imposé par vous-même, ce qui permet de traiter les problèmes de calcul dans les installations déjà existantes. Les résultats significatifs découlant des calculs pour chaque pas sont disponibles (cf § suivant).

## **4.3. LES CALCULS (ECRANS N°4 ET 5)**

| Pas (Cm) | L circuit         | T* moyenne        | Em. totale<br>$(W/$ *.a <sup>2</sup> ) | Em. haute<br>(N/2, 2) |
|----------|-------------------|-------------------|----------------------------------------|-----------------------|
|          | 200.00            | 28.05 °C          | 7.275                                  | 6.419                 |
| 10       | 100.00            | $29.28^{\circ}$ C | 6.622                                  | 5.843                 |
| 15       | 66.7 <sub>m</sub> | 30.77 °C          | 5.971                                  | 5.268                 |
| 20<br>25 | 50.00             | $32.45^{\circ}C$  | 5.377                                  | 4.744                 |
|          | 40.0m             | $34.25^{\circ}$ C | 4.858                                  | 4.286                 |
| 30       | 33.3 <sub>m</sub> | 36.16C            | 4.407                                  | 3.889                 |
| 35       | 28.6a             | 38.15 °C          | 4.018                                  | 3.546                 |

**Écran n° 4**

| Nom de                                         | Pte de                         | Pte charge                          | <b>Nb</b> de                         | Longueur                                                               | $P$ spéc.                                 | Déficit |
|------------------------------------------------|--------------------------------|-------------------------------------|--------------------------------------|------------------------------------------------------------------------|-------------------------------------------|---------|
| la pièce                                       | charge                         | récupérée                           | tours                                | circuit                                                                | (W/m <sup>3</sup> )                       | (M)     |
| Cuisine<br>56jour<br>Chambre 1<br><b>Bains</b> | 15<br>279<br>335<br>1315<br>13 | 1985<br>1721<br>1665<br>685<br>1987 | 1/10<br>2/10<br>3/10<br>8/10<br>1/10 | 31 <sub>a</sub><br>57 <sub>a</sub><br>$61 =$<br>85a<br>25 <sub>m</sub> | 80.00<br>89.58<br>89.58<br>75.00<br>69.60 | 272     |

**Écran n° 5**

Deux pages d'aide sont disponibles afin d'obtenir instantanément le résultat des calculs.

D'une part, celle qui donne le résultat des calculs d'émission et de température moyenne pour les différents pas. Elle est disponible dans la phase du choix du pas et s'appelle en appuyant sur la touche d'aide <F1>. D'autre part, celle qui donne le résultat des pertes de charge et

d'équilibrage : perte de charge à récupérer et réglage de l'organe en nombre de tours.

# **4.4. LES IMPRESSIONS**

De nombreuses possibilités d'impression sont disponibles, notamment en ce qui concerne la découpe des couronnes.

Nous présentons ici uniquement celle qui concerne le calcul.

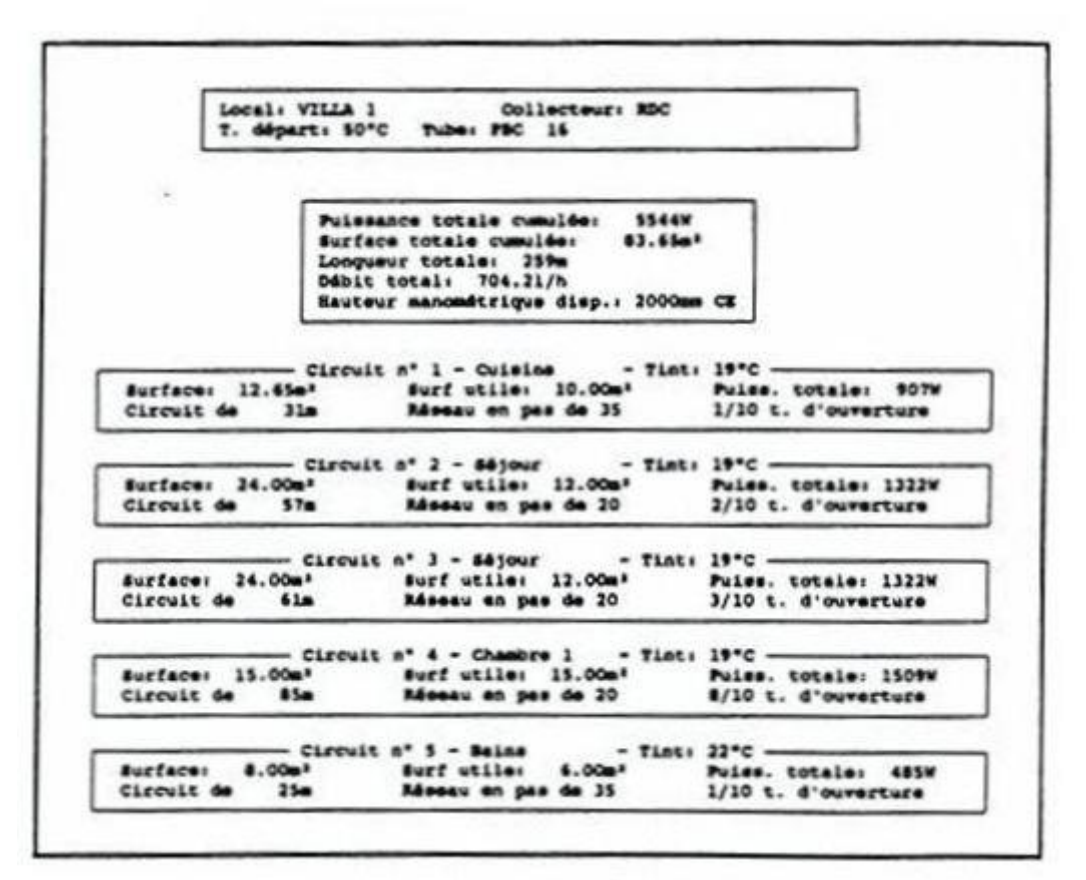

## **ANNEXE : APPROXIMATION CLASSIQUE CONCERNANT LA TEMPERATURE MOYENNE DU FLUIDE**

Une approche habituelle consistait à considérer que la température baisse linéairement dans le circuit. Sur le plan mathématique cela revient à utiliser le premier terme du développement de l'exponentielle :

$$
exp(-\frac{L}{R.D.1.163}) = -\frac{L}{R.D.1,163}
$$

En calculant alors l'émission le long du circuit on trouve :

$$
P_{\text{totale}} = \frac{L}{R} \left( \frac{T_{\text{dep}} + T_{\text{ret}}}{2} - T_0 \right)
$$

Comme on sait que

$$
P_{\text{totale}} = \frac{L}{R} (T_m - T_0)
$$

on en déduit :

$$
T_m = \frac{T_{dep} + T_{ret}}{2}
$$

Ce résultat conduit à un calcul beaucoup plus simple de la température de retour et donc du débit.

Comme nous l'avons déjà indiqué, on comprend donc qu'il ait été adopté pour les calculs manuels.

Son utilisation cependant obligerait à imposer une température moyenne minimale, faute de quoi l'erreur commise est si importante que l'on peut même obtenir une température de retour inférieure à la température d'ambiance !!!

#### **Bibliographie**

[1] F. CLAIN et R. CADIERGUES : NOUVELLES DONNÉES SUR LES PANNEAUX INCORPORÉS, Industries Thermiques – déc. 62.

[2] P. FRIDMANN : LE CALCUL DES PLANCHERS CHAUFFANTS À EAU CHAUDE (Les Éditions Parisiennes).

[3] Gilles OLIVE : ACTUALISATION DU CALCUL DES PLANCHERS CHAUFFANTS, PROMOCLIM (Études Thermiques et Aérauliques) tome 7E – n° 4 – décembre 1976.